# **CoCoALib - Feature #580**

## **Example for PPVector: ex-PPVector**

02 Jul 2014 14:28 - John Abbott

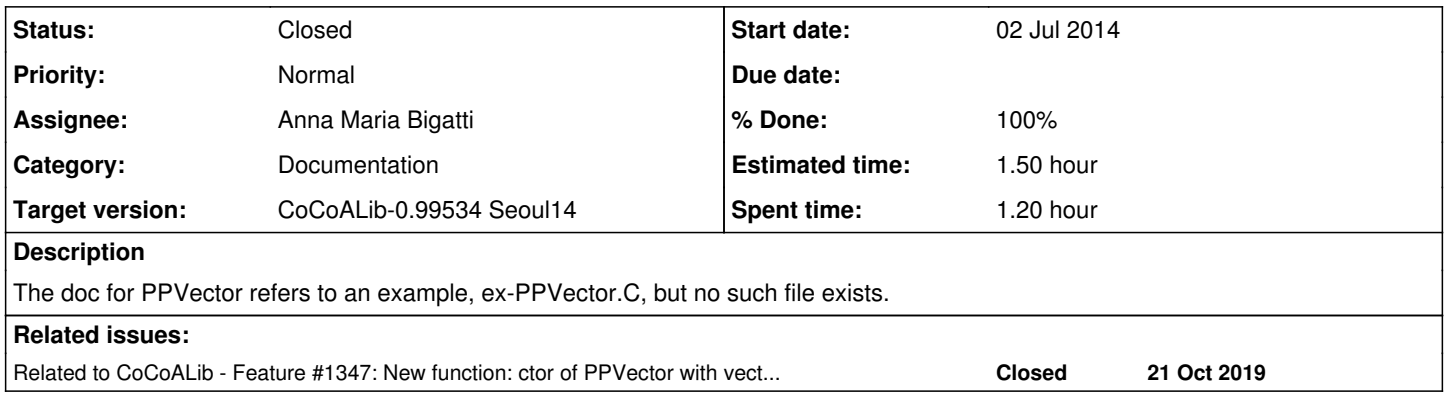

#### **History**

## **#1 - 03 Jul 2014 08:32 - Anna Maria Bigatti**

*- Status changed from New to Resolved*

*- Assignee set to Anna Maria Bigatti*

*- % Done changed from 0 to 50*

resurrected old example, improved, cvs-ed

#### **#2 - 03 Jul 2014 08:37 - Anna Maria Bigatti**

*- Subject changed from Example for PPVector: ex-ppvector.C to Example for PPVector: ex-PPVector*

## **#3 - 14 Jul 2014 11:09 - Anna Maria Bigatti**

*- Status changed from Resolved to Feedback*

## **#4 - 14 Jul 2014 13:34 - John Abbott**

I have done a little tidying in ex-PPVector1.C.

## **#5 - 31 Jul 2014 12:28 - Anna Maria Bigatti**

*- Status changed from Feedback to Closed*

*- % Done changed from 50 to 100*

### **#6 - 21 Oct 2019 18:51 - Anna Maria Bigatti**

*- Related to Feature #1347: New function: ctor of PPVector with vector<RingElem> added*